# 8. Assignment "Numerische Mathematik für Ingenieure II" http://www.moses.tu-berlin.de/Mathematik/ Construction of finite elements – PART II

Decomposition: Assume we have a domain  $\Omega$  with polygonal boundary. First we want to construct a decomposition of  $\Omega$  in order to construct basis functions for the finite element method.

## 1. Programming exercise: Element generation in 2D 10 points

Generate an admissible decomposition of  $\Omega_h = \mu$  Haus vom Nikolaus" using 5 elements, so that the edges are the lines in the construction of the riddle.

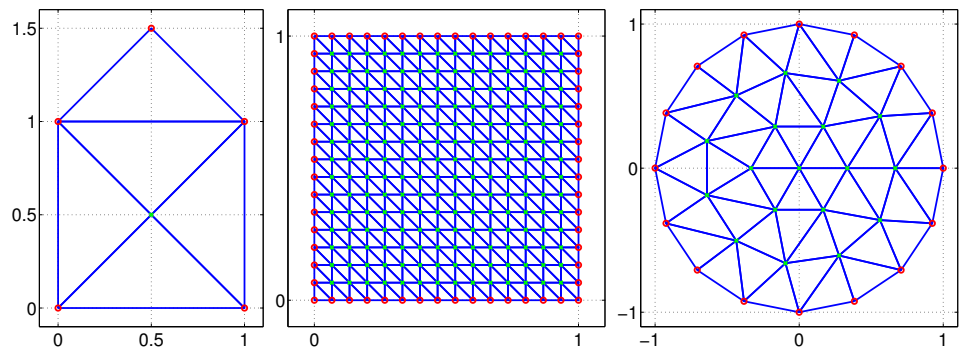

examples: left) "Haus vom Nikolaus", middle) square with  $N = 16$ , right) disc with  $N = 16$ 

Furthermore generate an admissible decomposition of the square  $\Omega_s = (0, 1)^2$  and a disc  $\Omega_d = \{(x, y) \in \mathbb{R}^2 : x^2 + y^2 < 1\}$ . For  $\Omega_d$  you are supposed to approximate the boundary by a polygon. Illustrations are shown in the picture above, where red dots indicate boundary points and green crosses are interior points. Therefore write MATLAB functions

(a) function  $[x, y, \text{npoint}, \text{nelement}, e2p, id] = \text{general}$ 

(b) function [x,y,npoint,nelement,e2p,id]=generatesquare(N)

(c) function [x,y,npoint,nelement,e2p,id]=generatedisc(N)

which return the  $x, y$ -coordinates of points, the number of points, the number of elements (triangles), the element-to-point map e2p and a marker of boundary points id for  $\Omega_h$ ,  $\Omega_s$ ,  $\Omega_d$ . The marker is a vector of size **npoint** which is zero for interior points and one for a boundary point. Similar to the 1D construction, e2p is of size nelement x 3 and contains the numbers of the vertices of an element, so that  $e2p(k,1)$ ,  $e2p(k,2)$ ,  $e2p(k,3)$  runs over points of the element k anticlockwise.

For a) you are supposed to do this by hand, whereas for b,c) use the MATLAB function delaunay which creates a Delaunay triangulation e2p using the convex hull of a given set of points. The boundary marker needs to be constructed by hand using logical expressions such as  $id(x<\epsilon_{\text{PS}})=1$  for the box. For b) the parameter N specifies the number of points in each direction, whereas for c)  $N$  is the number of vertices on the boundary. Please make sure that for c) you distribute the number of inner points somewhat evenly<sup>[1](#page-0-0)</sup> (as for example in the figure above). For b) you might use the MATLAB function meshgrid.

(d) Furthermore write a function  $[] = plotmesh(x, y, e2p, id)$  which plots a mesh as above. The plot of the mesh can be done using the MATLAB command  $\text{triplot}(e2p, x, y)$ , whereas you are also supposed to plot boundary points (red circles) and inner points (green crosses). Export the plots to haus.pdf, square.pdf and disc.pdf.

(e) Familiarize yourself with the tool triangle by J.R. Shewchuk, which can be downloaded at <http://www.cs.cmu.edu/~quake/triangle.html>. Generate and plot your own triangulation for a domain of your choice<sup>[2](#page-0-1)</sup> (see tutorial on ISIS 2 page).

<span id="page-0-1"></span><span id="page-0-0"></span> $1_{\text{As}} N \to \infty$  the length of all edges shall go to zero and angles should neither be small nor large/obtuse. <sup>2</sup>Except for the example included in the triangle help.

### 2. **Programming exercise:** Computation of transformation **8 points** 8 points

We have the reference element (triangle)

$$
\Omega^{\text{ref}} = \{(x, y) \in \mathbb{R}^2 : 0 < x < 1 - y \text{ and } y > 0\}
$$

with the corner points  $\mathbf{x}_1^{\text{ref}} = (0,0)$ ,  $\mathbf{x}_2^{\text{ref}} = (1,0)$ ,  $\mathbf{x}_3^{\text{ref}} = (0,1)$  in anticlockwise sense. Assume the kth triangle consists of points  $\mathbf{x}_i \in \mathbb{R}^2$  for  $i = 1, 2, 3$  also in anticlockwise sense. For a given k the *i*th point should have the coordinates  $x_i = x(\epsilon 2p(k,i))$  and  $y_i = y(\epsilon 2p(k,i))$ .

- (a) Compute the unique linear transformation  $F : \Omega^{\text{ref}} \to \Omega_k$ , which maps the triangle  $\Omega^{\text{r}}$ to the kth element, where in particular  $F(x_i^{\text{ref}}, y_i^{\text{ref}}) = (x_i, y_i)$  for  $i = 1, 2, 3$ .
- (b) Compute the Jacobian matrix  $\nabla F$ , defined as  $(\nabla F)_{ij} = \partial_j F_i$ , the determinant of the Jacobian matrix det( $\nabla F$ ), and the inverse of the Jacobian  $(\nabla F)^{-1}$  as a function of  $x_i, y_i \text{ for } i = 1, 2, 3.$
- (c) Write a function [edet,dFinv]=generatetransformation(k,e2p,x,y) which for given element k=1..nelement computes the determinant of the Jacobian edet=det( $\nabla F$ ) and the inverse matrix dFinv=  $(\nabla F)^{-1}$  using your result from a,b).
- (d) Write a function check=checkorientations(e2p,nelement,x,y) which checks the sign of the determinants for all elements and returns check=true if all have positive sign, and check=false otherwise. Verify that you get check=true for the meshes created in exercise 1. If check=false the points of an element are not in anticlockwise order.

## 3. Programming exercise: Computation of local matrices 8 points

On the reference element  $\Omega^{\text{ref}}$  we have the three affine linear basis functions defined by  $\phi_i(x_j^{\text{ref}}, y_j^{\text{ref}}) = \delta_{ij}$ . So they are  $\phi_1(x, y) = 1 - x - y$ ,  $\phi_2(x, y) = x$ ,  $\phi_3(x, y) = y$ .

(a) Compute the  $3 \times 3$  matrices

$$
M_{ij} = \int_{\Omega^{ref}} \phi_i(x, y) \phi_j(x, y) \,dx \,dy
$$

$$
S_{ij} = \int_{\Omega^{ref}} \nabla \phi_i(x, y) \cdot \nabla \phi_j(x, y) \,dx \,dy
$$

(b) For a fixed k consider the map  $F : \Omega^{\text{ref}} \to \Omega_k$  as defined in the previous exercise. Let  $\bar{\phi}_i : \Omega_k \to \mathbb{R}$  defined by  $\bar{\phi}_i(F(x, y)) = \phi_i(x, y)$ . We want to compute

$$
\bar{M}_{ij} = \int_{\Omega_k} \bar{\phi}_i(x, y) \bar{\phi}_j(x, y) \,dx \,dy
$$

$$
\bar{S}_{ij} = \int_{\Omega_k} \nabla \bar{\phi}_i(x, y) \cdot \nabla \bar{\phi}_j(x, y) \,dx \,dy
$$

using integration-by-substitution. Therefore verify the following two equations

$$
\overline{M}_{ij} = \det(\nabla F) M_{ij}
$$
  

$$
\overline{S}_{ij} = \frac{1}{2} \det(\nabla F) (G_{i1} G_{j1} + G_{i2} G_{j2})
$$

where

$$
G_{i\alpha} = \sum_{j=1}^2 \frac{\partial \phi_i}{\partial x_j^{\text{ref}}} \frac{\partial x_j^{\text{ref}}}{\partial x_\alpha}
$$

or in other words  $\bar{S} = \frac{1}{2} \det(\nabla F) GG^{\top}$ . In particular show that

$$
\int_{\Omega_k} \mathrm{d}x \, \mathrm{d}y = \frac{1}{2} \det(\nabla F).
$$

Why is the expression for  $S$  of no big help?

(c) Using the results from  $(a,b)$  write two functions function mloc=localmass(edet) and function sloc=localstiff(edet,dFinv) which for given value of edet and dFinv compute the element mass matrix  $\overline{M}$  and stiffness matrix  $\overline{S}$ . It might be useful to write a separate function to compute  $G \in \mathbb{R}^{3 \times 2}$  and then set sloc=1/2\*edet\*G\*G'.

### **4. Programming exercise:** Construction of global matrix **10 points** 10 **10** points

For the moment we will consider a problem with homogeneous Dirichlet boundary conditions on the whole boundary. Therefore let  $I$  be the indices of nodes, which lie on the boundary, i.e.  $i \in I$  implies  $(x_i, y_i) \in \partial \Omega$ . Then we want to distinguish the following two types of functions

$$
v(x,y) = \sum_{j=1}^{\text{npoint}} \alpha^j w_j(x,y), \qquad v_0(x,y) = \sum_{j=1, j \notin I}^{\text{npoint}} \alpha^j w_j(x,y)
$$

and the corresponding discrete spaces  $V_h$  and  $V_h^0$ . In particular we have the relation  $V_h^0 \subset V_h$ . Obviously we have  $\dim V_h$  = npoint and  $\dim V_h^0$  = npoint-nboundary < npoint. With nboundary we denote the number of points on the boundary, which is the same as the number of elements in I.

Our variational problem reads

"Find a function  $u_h \in V_h^0$  such that  $a(u_h, v_h) = f^*(v_h)$  for all test-functions  $v_h \in V_h^0$ ."

with bilinear form

$$
a(u_h, v_h) = \int_{\Omega} (\nabla u_h \cdot \nabla v_h + c u_h v_h) d\Omega
$$

and  $c \geq 0$  a given constant. For the given linear form

$$
f^*(v_h) = \int_{\Omega} f(x, y)v_h(x, y) dx dy
$$

assume that  $f \in V_h$ .

(a) Show that for  $w_i \in V_h$ 

$$
f^*(w_i) = \sum_{j=1}^{\text{npoint}} \hat{M}_{ij} f_j
$$

where we have the global mass matrix

$$
\hat{M}_{ij} = \langle w_i, w_j \rangle_{L^2(\Omega)} = \int_{\Omega} w_i(x, y) w_j(x, y) \, dx \, dy
$$

for  $f_j = f(x_j, y_j)$  and  $1 \leq i, j \leq$  npoint.

(b) Let  $\hat{A}_{ij} = a(w_j, w_i)$  for  $w_i, w_j \in V_h$  instead of  $V_h^0$ . Show that the Galerkin equation is still equivalent to the variational form

"Find coefficients  $\alpha^i$  such that  $\sum_{j=1,j \notin I}^{\text{npoint}} \hat{A}_{ij} \alpha^j = f_i$  for all  $i \notin I$ ."

For example consider the case  $f(x) = 1$ . Explain why in MATLAB we get the equivalent reduced system by

```
rhs = M*ones(npoint,1);
rhs = rhs(id == 0);Ar = A(id == 0, id == 0);
```
 $u = zeros(npoint, 1);$  $u(id == 0) = Ar \setminus rhs;$ trisurf(e2p,x,y,u);

- (c) Consider the code elliptic2d.m which uses your functions to construct the global matrix corresponding to the Galerkin equation. Explain how and why this works. Point out the differences to the 1D implementation.
- (d) Solve the problem with  $c = 0$  and  $f = 1$  on  $\Omega_s$  and  $\Omega_d$  and plot the solution. For  $\Omega_d$ compare with the exact solution on the disc (it is a polynomial of second degree).
- (e) Modify elliptic2d.m so that you solve the problem with  $c = 1$  and  $f = 1$  on  $\Omega_d$ and homogeneous Neumann boundary conditions (natural boundary conditions) and compare with exact solution. Why is the solution with Neumann conditions unique?
- (f) Modify elliptic2d.m so that you solve the problem with  $f = 0$  and inhomogeneous Dirichlet boundary conditions  $u = x^2$  on the square by modification of f using  $u(x, y) =$  $u_0(x, y) + \bar{u}(x, y)$ , where

$$
u_0(x_i, y_i) = \begin{cases} x^2 & i \in I, \\ 0 & \text{otherwise.} \end{cases}
$$